mini'app'les appkz computer user group newsletter

### VOLUME IV No 11 NOVEMBER 1981

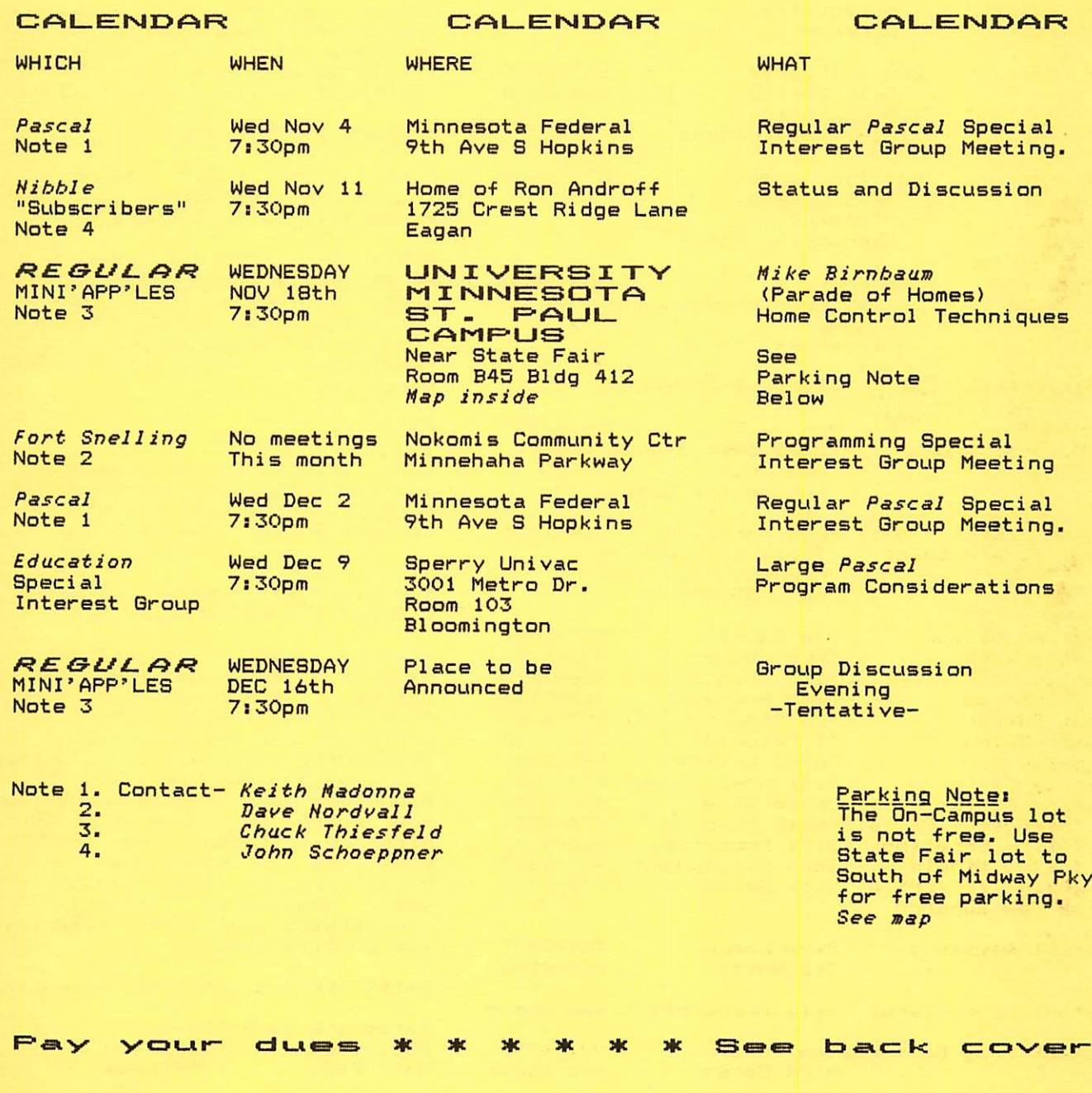

PAGE 1

### MINI'APP'LES

R \_ O - Box Hopkins, **MN** 

#### MINI'APP'LES OFFICERS

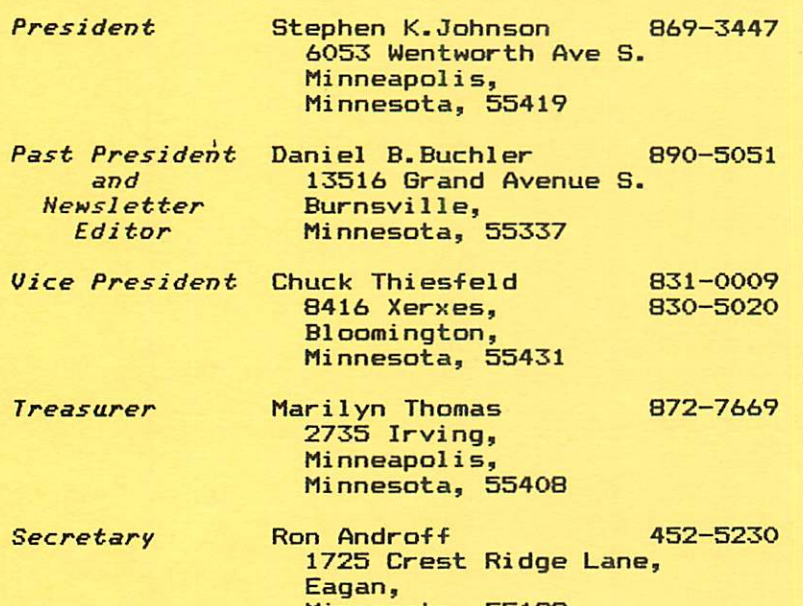

Minnesota, 55122

### MEMBERS OF THE BOARD

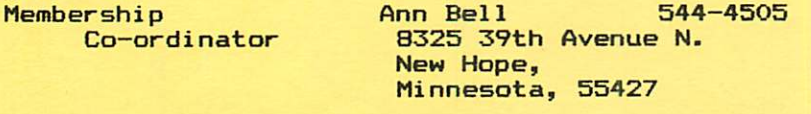

Software Distr. - Mail Hugh Kurtzman 544-7303<br>and Software Sales 11622 Live Oak Dr Minnetonka, Mn., 55343

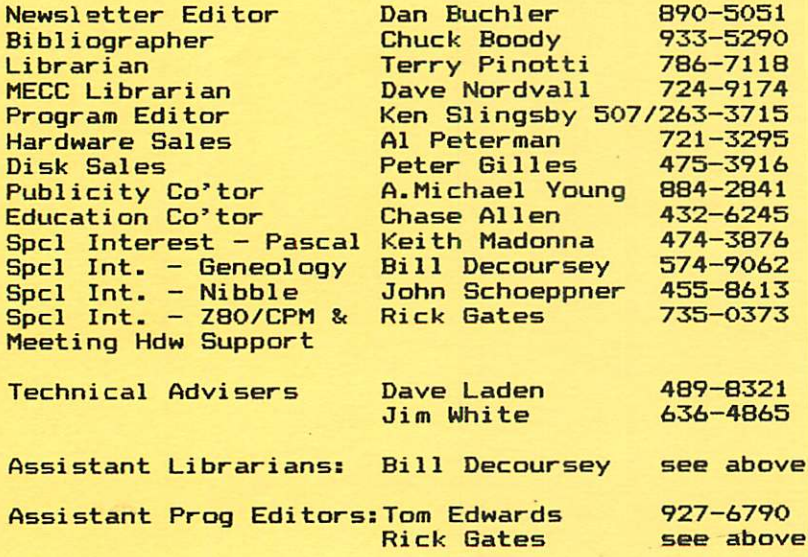

# 796<br>55343

#### INRORMATION

This is the Newsletter of<br>Mini'app'les. the Apple II Mini'app'les, the Apple<br>Users' group of the Twin Ci group of the Twin Cities of Minneapolis and St. Paul.

#### Questions

Please direct questions to appropriate boa<mark>rd member or any</mark><br>officer. Technical questions Technical questions should be directed to one of the Technical Advisers listed here.

#### Membership

Applications for membership should be directed to the Membership Co-ordinator.

After Dec 19th, 1981 Dues will be \$12/year; <u>Before</u> Dec 19th, 1981, \$10 buys membership for current and next year. Members receive a subscription-to-this<br>newsletter - and - all - club newsletter benefits.

#### DOMss

DOMs (Diskettes of the Month) are available at meetings for \$4/disk or by mail for \$6/disk. Contact Software Sales coord'r.

#### Newsletter Contributions

Please send contributions directly to the Newsletter<br>———————————————————— Editor. Hard copy binary or text files (ASCII coded) are prefered, but any form will be gratefully accepted. Deadline for publication is Wednesday of the month preceding the month in which the item might be included. will be printed permits if, in the the Newsletter constitutes suitable for publication. the 3rd An article when space opinion of Editor, it<br>e material

#### Advertising rates

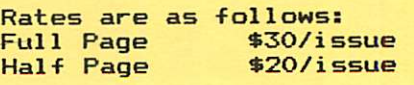

Circulation 750 (approx)

### $DOM$   $#8$

### by Ken Slingsby

This DOM is largely made up of programs from the IAC #8, provided by the Sidney Group of Australia. They included a MENU program which I left intact to denote which programs are a part of the IAC disc. Your comments are welcome<br>concerning this menu program as it concerning this menu program as it differs considerably from the Catalog Management program we have been using with the DOMs.

The programs on DOM #8 are:

### CAT INIT CAT MENU

These programs make up the Menu program s u p p l i e d b y t h e S y d n e y G r o u p o f Australia. Cat Init is used to make the menu contents of Cat.

#### HGR DEMO!

This program contains a series of hi-res demos. By the Sydney Group. From the IAC.

#### BIORHYTHM

This is THE biorhythm program. There are many features not usually found in the usual bio program. The program will print the biorhythm charts on an eighty column printer. From the IAC.

### TARGET SHOOT

This game's object is to "shoot" targets by placing blocks in the path of the bullet, causing it to glance off in another direction. The best score is obtained by using the least number of blocks. From the IAC.

### **LUCY**

The thinking program, has an answer for almost anything. It also has a seemingly endless number of questions.

### THE TALKING CALCULATOR

A four function calculator is simulated. It uses the APPLE's speaker to vocalize the key presses. The voice is not as good as those synthesized at the September meeting, but the price is much better. From the IAC.

### MINI'APP'LES NOVEMBER - 1981 NEWSLETTER

### APPLESOFT SHAPE MAKER

It seems that we are getting a new variation of shape makers with each DOM. This version creates shapes from text displays, using a 1 or a 0 to plot points. A little hard to visualize, but the method does work. From the IAC.

### **MASTERMIND**

The game of MASTERMIND with a new twist. From the IAC.

### BACH

A musical lo-res demo which uses the APPLE'S speaker. From the IAC.

### GERMAN

This program was written to aid the author in learning the German language.<br>It operates as a German/English It operates as a German/English dictionary, giving you the words of one<br>. language, and prompting for the equivalent words or phrases in the other language. The program contains a mixing algorithm to insure that the words are not given in the same order each time the program is run thus aiding in the learing process. The comments in the program describe how to change the words or add to the vocabulary.

The program could be used for other computer aided learing by substituting<br>math tables for the words, for tables for the instance. By David Lau.

#### LIGHT SABER

Here is the noise of the light sabers used in Starwars. Just-right-for-your games. Contributed by Chuck Boody.

#### SPECIAL REM

This is not a program but is a description of how to obtain characters not available on the APPLE's keyboard for REM statements. Typed in by Ron Androff.

### TAX PLANNING

This may be a misleading title as this program provides quick calculations of the worth of tax sheltered investments. It can be of valuable-assistance-for-<br>such planning. Contributed by Chuck Contributed by Chuck Boody.

### CAPTURE BY LINE NUMBER

By David Nordvall

If you are going to be writing programs, some form of standardization is desirable. One of the best tools is the use of subroutines. Having a disk of subroutines that you use in all or many of your programs will save time-and errors.

(Editor's note: At the last board<br>meeting Peter Gilles volunteered to lead a club sponsored effort to compile a set of BASIC subroutines which we will ultimately publish in some sort of<br>notebook)

In order to make use of a set of subroutines which you might have stored on some disk, you need a way of pulling the subroutine off that disk and inserting it into a program. The MERGE programs available from many sources can<br>do this but are either unwiedly to use or may be unavailable to you. (Note 1) Another method is to use a c<mark>aptur</mark>e program and the "EXEC" command. That is<br>the subject of this article.

As an example I'm going to use a simple centering subroutine:

200 HTAB (20-LEN(CT\*)/2): PRINT CT\*: RETURN 201 REM LET CT\$ BE THE STRING TO BE CENTERED.

Enter the centering subroutine and the eight-line program found on page 76 of your DOS manual. (That routine saves a program to disk as a text file)

Change line 6 to: LIST 200,201

Mount a disk on which to capture the<br>text file. Now run the program. The text file. Now run the program. The c a t a l o g w i l l s h o w a n e w t e x t fi l e ededing with show a new seme 200.201".

We now have a text file that is supposed to be a centering subroutine, but how is it used?

First, clear the memory with the "NEW" command and then type "EXEC CENTER 200.201" and when the drive stops list the program. The listing now shows lines 200 and 201 of the centering routine. These two lines can be "EXEC'ed into any program at these line numbers. By changing line 6 of the capture program, subroutines can be saved as text files and used as part of any program.

On DOM #5 there is a text file "CAPTURE". "EXEC CAPTURE"into Apple's memory and LIST. It is a one-line program to capture everything from line<br>1 to 63998 to a text file and allows you to give it a name. Much better than the one from the Apple DOS manual.

What I wanted, however, was program that would pick out part of a program and save it as a text file. Try running: 10 REM

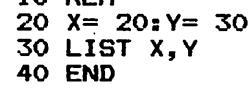

What you get is a syntax error because the list command cannot be used with variables. I am now down to the title of article and the same type of problem I had with the ALL TIME HIGH SCORE (ATHS - See Aug. Mini'App'Les). In the ATHS I knew that the change was to be in the first statement and its location in memory would not be<br>changing. If a capture program is to be changing. If a capture program is to be<br>out of the way, it should be up around line number 63999, as in the CAPTURE on DOM #5. As line numbers are added to a program this line number would keep having its address moved. What is needed is a method of finding where the LIST command is stored when the program is run. The actual line numbers then can be poked in as the program is run.

In Applesoft the memory address \*79—\*7A  $(121 - 122$  Dec.) is the location of the statement being executed.

The key line in my capture program is:

 $63995$  X = PEEK (121) + PEEK (122)  $* 256 + 82:$ <br>FOR I = 0 TO 4: POKE  $X + I$ , ASC (MID\$  $(ZL$, I + 1, 1)$ ): POKE  $X + I + 6$ , ASC (MID\*  $(ZH^*$ , I + 1,1)):<br>NEXT: LIST 00000,00000: PRINT D\$ "CLOSE"

ZL\$ is the first line number to be listed and ZH\$ is the last line numbe<mark>r.</mark> Each is five characters long, filled in on the left with zero's.

There are three parts to the line.<br>1) X is set equal to the "memory 1) X is set equal to the address" of the line number by<br>peeking 121(\$79) and 122(\$7A). peeking 121(\$79) and 122(\$7A).<br>———————————————————— Eighty-two is then added to X to give the address of the first **0** in the LIST statement. To see this:<br>- key in the line number as shown (NEW first),

# MINUTES

### BOARD MEETING

by Ron Androff, Secretary

Meeting was called to order at 7:35. Minutes were read and approved.

First item of business - incorporation<br>Report by Michal Young

\*State has revised the laws recently; \*State has printed a guide.<br>\*Requirements:

- 1. must file form with state;
- 2. advertize intent to<br>incorporate;
	-
- 3. file minutes of a board<br>meeting;
- 4. file bylaws;

r

Moved we follow the above proceedure and obtain an attorney to consult us. Amended that we find counsul before we actually proceed. PASSED & PASSED

Moved that in the event we are unable to secure counsel we hire an attorney to file for us. Cost not to exceed \$350, and to commence before the November meeting. **PASSED** 

Motion to table the question of the bylaws until the next board meeting. PASSED

Moved that we purchase DB Master with 1982 funds. PASSED

Purpose: we need a better mailing list because of our ever growing membership.

Moved we publish the Roster in the February newsletter. Amended that we include a statement specifying: "Membership use only; not for commercial use". PASSED & PASSED

Moved that after December 19, 1981 dues be increased to twelve dollars year. PASSED (10 to 6)

Moved we consider amending the bylaws to change from annual year membership to month started year. PASSED

Moved we envelopes. PASSED order stationary and

Moved we get a mail box at Hopkins or Bloomington so we will have a permenant<br>address. President and secretary to President and secretary to arrange. PASSED

MINI'APP'LES NOVEMBER - 1981 NEWSLETTER

Moved that 3.3 be the official DOMs PASSED DOS tor

Motion that we appoint Chase Allen editor of an effort to assemble Pascal<br>subroutines with the intent of subroutines with publishing them. PASSED<br>Peter Gilles volunteered to perform similar function for BASIC.

Discussion on meeting places. Verified U of M St. Paul campus for the November meeting. Noted that there may be parking fees as the school is in-session (60  $\,$ cents). Michal Young volunteered to confirm each months meeting site and report the status to Dan in time for- the newsletter.

Motion to adjorn at 11:00

- $\circ$  construction  $\circ$ Capture by Line No. from page 4
- $-$  CALL  $-151$  $-$  \*800.867
- Count from \$801 to the first 30 in a group of five. This is the first location into which we want to POKE.
- ?) Our line numbers, ZL\$ and ZH\$, are
- The line numbers that have been poked<br>in are listed (to an open text in are listed (to an open text file). PRINT D\$"CLOSE" then closes the file.

On DOM #7 is a program MAKE LINE CAPTURE. When this is run, a text file "CAPTURE.LINES" is made. Embellishments were added to make the program run smoother, to add line numbers to the<br>... file name, and to prompt on how to run. The whole program runs from line 63990 to 63997 and can be used by typing "EXEC CAPTURE.LINES". It can be "EXED"ed in at any time.

This is a subroutine to make subroutines. A prompt is given to:

*Use RUN 63990 to capture lines.*<br>You are asked for a file name; this will be the name you want for your subroutine. You are then asked for the first and last line-numbers. The last line number cannot be 0, or, less then the first line number, or, > 63989. If the data is correct, a text file is made and you have a subroutine ready for use.

Thanks to Chuck Boody and Tom Edwards for some of these ideas.

Note 1:1f you have DOS TOOL KIT, refer to: &HOLD and &MERGE

**PAGE 5** 

## 32K RAM BOARD

A review by Hen Slingsby

As many of you know, I was one of the last users of Applesoft-in-RAM in the area. Up 'til just a few weeks ago that is. It was then that I received a SATURN SYSTEMS 32K Ram Board.

This memory board plugs into slots 0, 2, or 4 (0 is reccomended). A jumper plug replaces one of the 4116's (16k bit memory integrated circuits) on the motherboard (in the center row — the board is quite long). Installation time was about 5 minutes. Most of that time is taken by reading the excellent instructions which come with the board.

Operation of the board is a snap<br>with DOS 3.3. The master disk loads the language not present on the motherboard roms (in my case, Applesoft), when the disk is booted. This makes the initial boot a little longer than with  $\,$  DOS  $\,$  3.2  $\,$ but not all that long. By making a simple modification to the DOS on the disk, subsequent boots do not reload the Ram Board. The board can be used with DOS 3.2 but that version will not load directly onto the board. After booting, all operation is identical to using a Applesoft firmware card including the switch which determines the default language when Reset is hit. Now I can  $use$  all those programs that used HGR without extensive patching. Editor's Note: Applesoft-in-RAM loads

from \$800 (2048) into the middle of page one of the Hires Graphics, so HGR cannot be used.

"Ok", you may ask, "that takes 12K<br>of the 32K, what about the rest?" Also included with the 32K Ram Board and instructions is a disk with several handy programs. One of them relocates<br>---DOS into the upper 16K of the board. This frees the area from \*9600 to \*BE00 for BASIC. HIMEM is set to \$BE00. The area from \$BE00 to \$BFFF is used to switch the appropiate bank on or off as needed and for DOS temporary storage. The appropiate locations on page three are modified as needed. Once these changes are made (about a 5 second operation with the program suppiied,<br>the operation of INT, FP and DOS is completely transparent. That is, to the user, operation is as before the changes are made unless you are using a program that communicates directly with DOS routines.

Editor's Notes CALL A.P.P.L.E., July/Aug has a routine to relocate DOS into a 16k board.

Other programs on the disk modify<br>DOS for operation with the 32K Ram Board and an Applesoft firmware card or an Integer firmware card. Another program modifies the Apple supplied FID, MUFFIN, and BOOT13 for use with the relocated DOS. This relocated DOS can INIT a disk. The resulting DOS will be located on the 32K Ram Board along with patches for the firmware card, if appropiate.

The manufacturer has promised further software for using more of the  $32K$  on the board. I plan to move RENUMBER to the unused area.

The 32K Ram Board is quite large. It is almost  $a$  long as the Mountain Hardware Clock. It has 17 ram chips so you are left with an extra after the board is installed. It generates a moderate amount of heat. The instructions advise using a fan for two<br>or more boards in the APPLE. The or more boards in the APPLE. The lay-out of the board is simple enough with plenty of bypass capacitors used. It is solder masked but not silk screened. The switch on the rear of the board determines what the system will do in response to RESET. With the switch up, reset will cause a jump to Applesoft. With the switch down, reset<br>will cause a jump into the monitor regardless of the switch position. If the Autostart ROM is used inplace of the monitor ROM, the last used BASIC is always entered upon reset.

by: The 32K Ram Board is manufactured  $\sqrt{a}$ 

Saturn Systems, Inc., P. 0. Box 8050, Ann Arbor, MI 48107.

Their phone number is (313)665-6416.

The board is warranted for one year. The \$239 price includes the software making the deal somewhat more attractive than two 16K boards plus the software.

G

Minutes continued from page 5

ð

#### SEPT REGULAR MEETING (Sept 16th, 1981)

Meeting was called to order at 7:35.

No new business

No old business

Motion to adjorn at 8:16

MINI'APP'LES

NOVEMBER - 1981 NEWSLETTER

# MINI'APP'LES Education

by Chase Allen

On my second go-around at this column, I goofed!... I missed the deadline!. Sorry!.... I'll try to do better. However it seems that the sky didn't fall in and the sc<mark>hedule i</mark>s relatively unaffected.

What I wanted to tell you last<br>month was the primary results of the Educational Survey. The results set the stage for the seminar that was announced at the September meeting which was to be held on October 28th on the subject of Data Base Design Concepts. The second part of the seminar is to be on BASIC or Pascal implementation methods. At any rate the class was 70% "sold out" (no \* cost) the night of the September meeting. More next month on how things worked out.

The Workshop that Dave Nordval hosted on October 3rd was successful for those who attended. But the attendance was very light, and we can only assume that the demand for this is not great enough to plan another in the near<br>future. If vou disagree please If you disagree please communicate your needs to me.

The next seminar will be offered on Wednesday, December 9, 1981. The subject will be "Structuring Large<br>-Pascal Programs". We will cover the different considerations and techniques for linking, swapping, and chaining of programs too large to either compile or execute in one memory load. Also we will cover Library Units, and linking Assembly Language segments.

The subject of the next seminar<br>leads me to this month's programming tip. The use of subroutines is often misunderstood by programmers. The early rule of thumb used to be that you use subroutines only when a given code sequence is used more than once from various parts of the program. Anyone using Apple Pascal surely has run across error #253-"Procedure Too Long". Pascal<br>puts a rather small limit on the code puts a rather small limit on the code<br>... file of a given procedure, which is Pascal's name for a subroutine. Thus you are forced to break out code into procedures where there is only one reference. This is part of the concept of structured programming, and such routines usually should consist of a l o g i c a l l y c o m p l e t e " t a s k " . M a n y programmers break their problem up into these logical groups, and code and test them separately. Again, this is another

element of the implementation of structured programming. As attendees at the Dec 9th seminar will see, this is also crucial to segmenting your problem for handling lots of code.<br>-: \*\*\*\*\*\*\*\*\*\*\*\*\*\*\*\* :-

### PROGRAMMER'S NOTEBOOK PROJECT

### by Chase Allen

At the October 14 Meeting of your board, approval was given to a project to solicit material from the membership for compilation of a Pascal Programmer's Reference Notebook. I volunteered for the job of editing it, and Peter Gilles is to undertake a parallel project for BASIC.

The purpose for this project is to include under one cover in usable format a good selection of those nitty-gritty utility routines which we all need, write ourselves, and continuously repeat.

So..... the call is out for you all to scrounge your files for those neat little subroutines that do input, output, convert ASCII to Binary, Binary to ASCII, Hex to ASCII, etc, etc, etc. Every DP shop worthy of the name has a handbook for their people to document these as they exist in the local " S y s t e m " . I p r o p o s e t o w r i t e o n e f o r us, in the format as shown in examples 1 and 2. Please help us in this useful project, and the result will be a good product, which will be available to all members for cost.

To prepare a submission, I will have forms (similar to the one the two in this letter used) available at the meetings. Fill them out, attach a copy of the source listing, and when we are ready to go to press, you will have final editing checkoff. At some-point later we will coordinate transferring source files to a master diskette, which will be duplicated for inclusion in the final product. Any application notes which apply to the entire subject of a reference work should also be included.<br>-- \*\*\*\*\*\*\*\*\*\*\*\*\*\*\*\*\*\* :-

**WELLEN PAGE 7 PRESERVE** 

Programmers Notebook Project Continued

 $Example 1$ Day\_Number Function for the PASCAL PROGRAMMERS REFERENCE HANDBOOK

NAME: Day\_Number (INTEGER Function) AUTHOR: C. B. Allen

LANGUAGE: Pascal SYSTEM: APPLE Pascal MIN CONFIG: 48K (with Run-time Pascal or Language Board)

ABSTRACT: Returns an integer (1..365 - or 366 leap years) for Julian date, given integer inputs of Day, Month and Year. Assumes leap year if the remainder from Year/4 is zero. Reciprocal function to Date\_pf\_Day\_Number Procedure.

CALLING SEQUENCE:  $x=Day_N$ umber $(D, M, Y)$ 

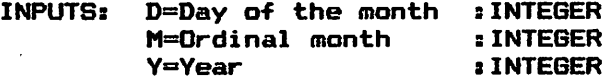

OUTPUTS: x=Day of the year :INTEGER

SPECIAL CONSIDERATIONS: Leap Year is assumed if (Y MOD 4)=0. Note that the complete leap year rule defines centennial years as non-leap years, except when evenly divisible by 400. Thus 1900 and 2100 would not be leap years. However, 2000 is a leap year, so this algorithm gives correct results for years in the range between 1901 thru 2099.

 $Examp1e 2$ ASCII\_to\_INTEGER FUNCTION for the PASCAL PROGRAMMERS REFERENCE HANDBOOK

NAME: ASCII\_to\_INTEGER (INTEGER Function) AUTHOR: C. B. Allen

LANGUAGE: Pascal SYSTEM: APPLE Pascal MIN CONFIG: 48K (with Run-time Pascal or Language Board)

ABSTRACT: Returns an integer (0..9999), for an input of character string, length=4.

CALLING SEQUENCE: x=ASCII\_to\_INTEGER (String\_of\_CHAR)

INPUTS: String\_of\_CHAR = "A string of characters" :STRINGC43

 $OUTPUTS:  $x = M$$ 

SPECIAL CONSIDERATIONS: Numeric identity of the characters is not verified, i.e., alpha characters will be converted at their numeric value, decimal-48, etc.

MINI'APP'LES Two The Contract of the Contract of The Contract of The Contract of The Contract of The Contract o

### THE EVOLUTION OF A COMPUTER CLUB

by Stephen K. Johnson

While watching the Vikings game last Sunday, I was scanning back issues of<br>https://www.live.com/attens - setting the Mini'app'les newsletter. I noticed that there were significant changes made in both form and content from issues dated fall of 1978 to issues of the present. It made me realize how<br>his in the common and changed in Mini'app'les has grown and changed in<br>... the last three plus years.

Back on August 9, 1978 at 7:30 PM<br>the first (or kickoff) meeting of<br>Mini'app'les was held at the Mini'app'les was held at the<br>Computerland store in Bloomington Computerland store in Bloomington<br>bi Minnesota. Fourteen people were in attendence. Some of those 14 persons had purchased their Apples as early as February 1978. Computerland,<br>District the state of the formulation Bloomington opened in June 1978. Prior to that, Team in Southdale was the only store selling Apples.

Dan Buchler chaired the first few<br>meetings. Dan had published an information bulletin on July 26th, 1978<br>and he volunteered to continue and he volunteered to continue publication of an official newsletter.<br>Their first communicated of clause That first issue consisted of eleven pages of typed information, eight of which were devoted to technical details<br>of the bigh resolution oraphics of the high resolution screens.

 $\sqrt{p}$ 

In January of 1979, aproximatly<br>forty-five users attended the meeting. forty—five users attended the meeting.<br>Four people from Apple Inc. spoke and answered questions. A users bank of software had been started. The newsletter was still typed and about eight pages long.

By February of 1979, it was decided<br>that a formal Apple users group be<br>organized with a board, president, and other officers. Membership dues would have to be charged to help finance the newsletter.

In April 1979 the first election of officers was held at the new meeting place (Minnesota Federal Savings and Loan) in Hopkins. Dan Buchler was elected president, Chuck<sub>,</sub> Thiesfeld was elected treasurer and appointed as newsletter editor, and Chuck Boody was elected secretary.

I bought my Apple in May of 1979 and joined the club that month. The big item at that time was called the Wozpak,

three hundred pages of notes, collected by Steve Wozniak of Apple, pertaining to<br>the design and programing of the Apple. Chuck Thiesfeld gave a demonstration of XPLO, a block structured high level programi ng 1anguage si mi 1ar to Pascal. Several pages of the May newsletter were produced on an Apple. A cassette format was preferred for submission of articles.

By July of 1979, the users bank had<br>grown to fifteen diskettes. grown to titteen giskettes.<br>Misilarelles eesterstie van aav stavt M i n i ' a p p ' l e s m e m b e r s h i p w a s n o w a b o u t sixty eight users and extensive rules<br>for distribution of the software library were established. The newsletter was almost completely produced on an Apple. The meeting consisted of a beginners workshop.

The style and type font changed from<br>month to month in the fall of 1979, as different printers were tried in order to find a good readable combination of size and font. Newsletters were typically four to ten pages and two columns of both left and right justified type.

In December of 1979, Mini'app'les joined the newly formed International Apple Core. Fifty five of the aproximatly one hundred members came to a meeting on music applications. The newsletter style and format was pretty well<br>setablished bub still shout sight to established, but still about eight to<br>. ten pages.

Early 1980 brought about the first<br>bulk purchase of diskettes. Pascal was gaining popularity as articles started appearing in the newsletter about Pascal applications and programing.

Dan Buchler was reelected as president. Marilyn Thomas was the new treasurer and Mike Young was the new secretary. A new ottice, vice-president, was created to<br>-----i-- the eastimes with intermention organize the meetings with interresting topics. I (Stephen K. Johnson) was elected that new position. Seven new board members were appointed at that time.

The May 1980 newsletter included the first of many International Apple Core application notes. Dave Laden started the first of a continuing column entitled 'Turning the Pages' which scanned the computer magazines for Apple related articles. About eighty members attended the meeting that month.

By October of 1980, it was announced<br>that the circulating user bank would cease to exist. Too many problems with distribution was the reason. A Disk of the Month (DOM) program would be started

Continued on page 10

The Evolution of a Computer Club Continued from page 9

and these would be sold at the meetings. Mini'app'les now had two hundred and fourty members.

The end of 1980 and the beginning of 1981 brought on a new problem for<br>Mini'app'les. Over-crowding of our Mini'app'les. Over-crowding of meeting place was getting serious. One hundred and seventy people squeezed into a place that sat only about seventy-five comfortably. A new meeting place had to be found.

The January 1981 newsletter was the first of the new bound magazine type format. It's thirty-two pages were the largest newsletter and the first to be bulk mailed. Excellent articles were repeated from other user group newsletters. A Pascal 'Special Interest Group' (SIG) had been started.

April of 1981 was the third annual<br>election night. I (Stephen K. Johnson) was the newly elected-president. The new vice—president was Chuck Thiesfeld. Marilyn Thomas was reelected treasurer. Ron Androff was the newly elected secretary. A new officer position of past—president was created. The purpose of this office was to smooth the transition between the newly elected and the past officers and board members. Dan Buchler assumed this office and was also appointed as the newsletter editor. April's newsletter was the first one printed on the MX-80. The newsletter now it's preasent format. new Epson resembled

The May meeting was the last one held at the bank in Hopkins. We had to find a place that would accomodate over two hundred and fifty people.

Edina's Southdale public library was<br>e meeting place, for June, 1981, . No the meeting place for June 1981. disk sales or collection of membership dues were allowed because of library<br>policy. Newsletter circulation was now about four hundred and fifty.

In July 1981 we started alternating each month with the University of Minnesota and the library for meeting places endind at the U of M in September. September's meeting was one of the best; demonstrations of voice synthesizers. Two hundred and seventy p e o p l e a t t e n d e d t h a t m e e t i n g . September's newsletter was the first to have a stiffer cover.

The October 1981 meeting is planned<br>for Wilder school auditorium in south Minneapolis and another overflowing crowd is expected since the Mini'app'les membership is hundred.

Now that I have everyone up to date, you can see that Mini'app'les and it's newsletter have undergone alot of changes in the last three plus years. I hope you feel that most of these changes have been for the good and that this user group will continue to better help it's members in the future.

Editor's note: The name "Mini'app'les" Mas conjured up by your editor in June of 1978. Mel Edman, who runs an advertising agency, supplied the logo.

 $^{\circ}$ 

### RENUMBER REVISITED

### by Jim White

In the July 1981 issue of Mini'App'Les I described how to fix an error in the Renumber program supplied on the System Master diskette. The information was derived from the Apple Answer Book. The fix has since been found to work only when the Renumber program is used with DOS 3.2! Here is the fix for Renumber when used with DOS 3.3:

Renumber is a very powerful tool for developing programs. However, if you use it, you may find some strange alterations in your program. RENUMBER may have done it. What happens is that the number after a "\*" sometimes is mistaken as a line number and RENUMBER reunmbers it! So, if you had a line:

10 LET  $A = B * 10$ 

it might renumber as:

G

PAGE 10

20 LET  $A = B * 20$ 

The fix (for Renumber running under DOS 3.3 with Applesoft in ROM or on the Language card) is:

> 3LOAD RENUMBER 3POKE 4789,172 3POKE 4790,171 3SAVE RENUMBER

Happy renumbering!

 $\mathcal{O}$  . The  $\mathcal{O}$ 

 $\epsilon^{\prime\prime}$ 

 $\sqrt{2\pi}$ 

 $\begin{pmatrix} 1 & 1 \\ 1 & 1 \end{pmatrix}$ 

MINI'APP'LES NOVEMBER - 1981 NEWSLETTER

### EPSON PRINTER NEUS

by Daniel B. Buchler

- 1. There's a rumour around that a mod is<br>coming out to upgrade the speed of an  $MX - BO^*$  to 120  $c$ .p.s. Of course, this may have adverse effects upon its<br>reliability and quality of reliability registration.
- 2. Peterman and I are still looking for a low cost way to replace your ribbons when they wear out. We will report when we find a good solution. Supposedly there is a local St Paul company who does it, but we have been unable to raise them on the phone! If you can't wait, there's an outfit in Austin, Texas: Southwest Ribbon Co., 51st and N. Lamar **Austin**

who will reload your cartidge for \$5.80 (plus postage). Information: curtesy Apple Dillo, July 1981

3. Do you know how to include  $w$ ide letters within 'justified' text. The trick is to include as many non printing control characters as there<br>are letters in the wide text. For are letters in the wide text. For<br>the word wicle, I typed the word wicle, I typed  $\bf NMN$ wide $\bf T$  where  $\bf N$  and  $\bf T$ are Ctl N and Ctl Ts respectively.

This may be obvious to everyone else, but it was'nt to me until a few weeks ago.

- 4. Some people have received their newsletter from Barden. In it is screen dump with a good aspect ratio. Someone will type it in and put it on the user bank.
- 5. The following is summarized from an article by Tom Sethre writing in the Sept.,  $1981$  issue of the Austin, Texas, Apple-Dillo:

The Austin group made a group purchase of a friction feed kit for the MX-80. They purchased the type that uses two thin rubber rimmed friction wheels that pinch the paper between those wheels and a heavy brass pinch roller resting on t o p o f t h e m . T h e s e f r i c t i o n w h e e l s replace the grey 'floater' wheel<br>... currently on your Epsons. However, the<br>tractor mechanism is retained. Because of this, you can still use various widths of pin feed stock such as labels<br>and standard 9.5 inch wide paper. standard 9.5 inch wide paper. Another manufacturer of a friction feed kit allows only 9.5 inch paper to be used in the tractor mode!

Apparently, the manufacturer of the kits purchased by the Austin group is unknown, but they seem to think it is a simple enough contraption, that nothing is likely to break.

One side effect of having a friction feed on the Epson is that unlike a typewriter, which pushes paper up past the print position, the Epson pulls it into the print position. This means that you can't print higher than 2" from top of page, but you can print right along the bottom of page. With letterhead, thats probably not a problem.

6. This writer is negotiating with a software house to sell HIGHER PRINT. When I started out programming it, I had not planned such a move. But later it became evident that it was a saleable product. So if you are interested in it, please be patient for a few weeks.

### COMPUSERVE

### Note and Thank you by Dan Buchler

want to thank Dorris Burndt of Tri-Star Video News for coming to us in August and giving an excellent presentation. I for one was definitely impressed with CompuServe and interested to hear some of their philosophies. For the benefit of those who did not attend, a couple of points:

- 1. Compuserve uses a menu selection system which though perhaps not as flexible as the Source's technique is much faster" in processor overhead and thus in cost to the user.
- 2. You can buy CompuServe now from most Radio Shack stores. A couple of months ago there was a problem, but  $\texttt{supposedly}$  not any more. If you have<br>a Hayes, buy the Dumb Terminal a Hayes, buy the Dumb Terminal<br>package for \$19.95. The AppleII package for \$19.95. The Apple II p a c k a g e , a t \* 2 9 . 9 5 , i s o n l y r e q u i r e d i f y o u d o n ' y h a v e s u i t a b l e communication software!
- 3. Tri Star Video News is a subsidiary of the Minneapolis Star and Tribune. THey are one of 8 newspapers in the USA that are on-line with compuserve and therefore contribute to it. They claim that they favour Microcomputer and Business news feeling that the current user-base is more likely to be interested in those two subjects.
- 4. Compuserve uses 12 lines per page, 32 characters/1i ne

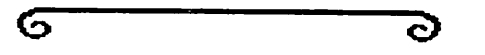

**PAGE 11 E** 

# THE TUIN CITIES CONFERENCE TREE

By Mark Abbott

There is a new computer access message system in the Twin Citis area. It is called The Twin Cities Conference Tree. It is run on a 48k Apple II, with 2 disk drives, and a Hayes Micromodem. The conference tree is like a computer bulletin board, in that if you have a terminal and a modem, you can access it over the phone lines, and leave<br>messages. The similarity end there. messages. The similarity end there, however.

Bulletin boards are ordered linearly. This means that messages that cover a particular topic are spread\_out over the entire system. You have to keep track of messages by message number, or search through several items which are not<br>related to the topic, in order to find whatr you want.

A conference tree, as the name inplies, has a tree-like structure. In other<br>words, a given conference topic (branch a given conference topic (branch of a tree) has messages (sub branches) attached to it, and these, in turn, may have sub-messages (sub-sub-branches, twigs, what-have-you) attached ad infinitum. The Tree is set up so that it is very easy to follow a conference from its start to its current state, and to add your own input.

Several conferences will be going on at the same time. This particular Tree was 'planted' at the end of September, so it is still very much a 'sappling'. At such as FORTH, space exploration,, tlight (hang gliders, power gliders, etc.), Apple-Pascal, TRS-80, a calandar of computer related events and users group meetings, and movie reviews. There is no restriction on the range of<br>topics, or contents of messages, as long topics, or contents of messages, as long<br>as common civility is maintained. Guidelines detailing when messages are deleted are kept on- $line{1}$ ine, as well as a series of HELP files if you get stuck.

The Conference Tree was developed by The CommuniTree Group, based in San Francisco, who saw a need for a computer of use in mind, as well as low cost to run. The average user can learn the system in 10-15 minutes. The Conference Tree is written in FORTH.

Currently, the Twin Cities Conference Tree is the only one operating outside of California (at least as far-as-I know). It can be reached at

### MINI'APP'LES NOVEMBER - 1981 NEWSLETTER

(612)-227-0307, and will accept 110 or<br>300 baud. In order for a tree to grow, it needs nourishment from the land around it. For a Conference Tree to grow and flourish, it needs input and strong  $support$  from as wide a base of local users as possible. Give it a try. Please leave a few comments on what you find especially good or bad about it. I'm certainly interested in what you have to say, and so is The CommuniTree Group.

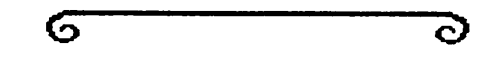

# HGR PRINT 48K ERROR

### by Nayne Saylo

Last month's DOM contained the<br>program 'HGR PRINT 48K' which program ' HGR PRINT 48K' which<br>unfortunately contained an error in the untortunately contained an error in the subroutine which sets HIMEM:. The program correctly sets HIMEM: but it fails to relocate the STRING POINTER. As a result, any use of strings will eventually write over the HGR PRINT 48K program data. The following is a patch<br>to correct the problem:

Call-151 (to get into Monitor)

Then type: 8DE0:A9 E0 85 73 85 6F A9 8D 85 74 85 70 60 (RETURN)

Then save the corrected program with<br>COPY HGR PRINT 48K.

It was also implied that Wayne Salo wrote the program to COPY HGR PRINT 48K. This is incorrect. Wayne modified a p r o g r a m f r o m a p r e v i o u s D O M w i t h t h e appropriate addresses and information.

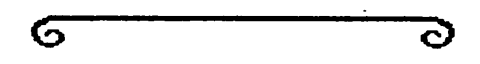

### VISICALC NEUS

Many other Apple Newsletters have a Visicalc Column. If our membership is interested, let us know, and whats more, lets have some contributions!

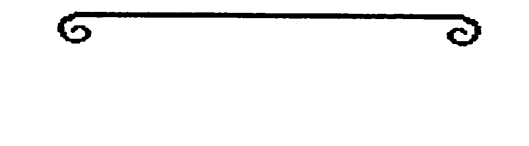

**Lumin PAGE 12 MILLIONER** 

M I N I " A P P " LES SURVEY = 10/20/81

THIS REPORT IS COMPILED FROM 128 SURVEY SHEETS. THE NUMBER OF MEMBERS OWNING OR HAVING ACCESS TO AN APPLE IS 128 OR 100%.

#### SYSTEM CONFIGURATIONS:

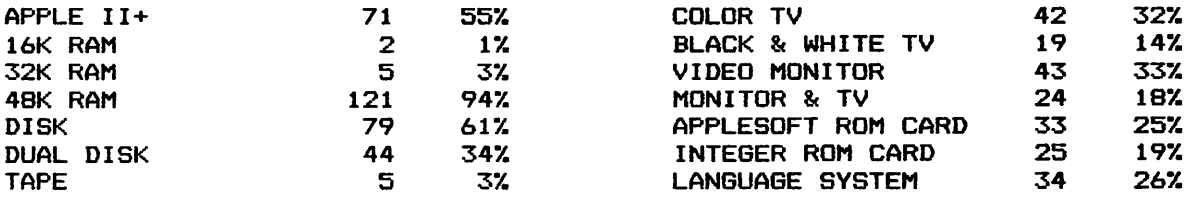

### ADDITIONAL EQUIPMENT:

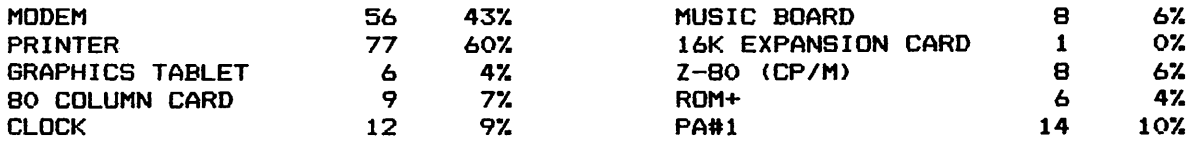

#### INTERESTS:

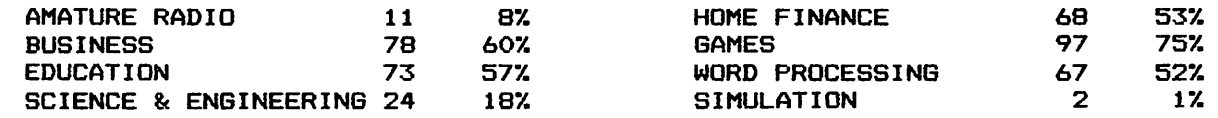

### PROGRAMMING ABILITY:

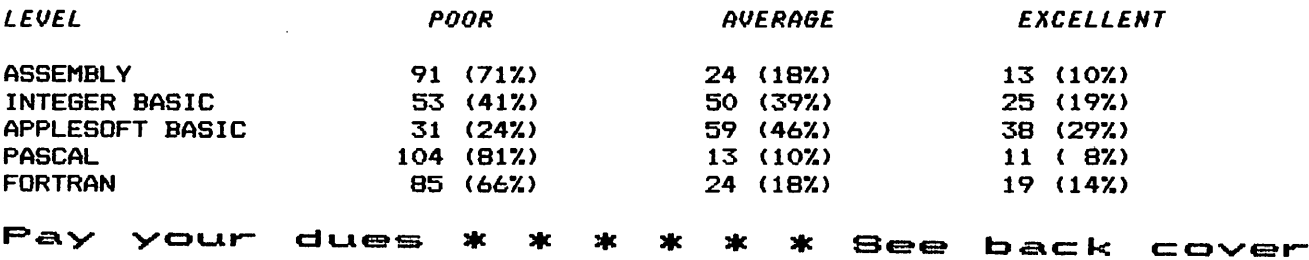

**RIAL REDUCED PAGE 13** 

# THANK YOU Hector

### By Dan Buchler

The Speech Synthesis program at the Sept meeting was one of the most succesful<br>that we have ever had. I want to personally thank: Dale Heltzer

Type and Talk (Votrax + text to Echo II (Votrax) Scott King (alias Hector)

Chuck Mages Sweet Talker (SC-01)

Scott Zerby Micromouth<br>Keith Hausemann Echo II Keith Hausemann (Weldon Electronics)

Note: all were phoneme systems except for the Sweet Talker which stores a fixed vocabulary in its chip. Other sounds can be made by combining pieces of that fixed vocabulary)

All helped to put on a terrific show. I am sure the other 270 people at the meeting would echo my contention that<br>it was a great evening!

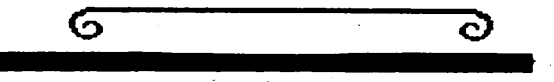

### ODDS & ENDS

There's an interesting new reference book recently published by MICRO INK and written by William F. Luebbert. It consists of 128 8 1/2 by 11" pages of Computerized Printout listing 2293<br>different entries/locations into entries/locations Apple firmware, and an alphabetical Gazetter containing 1419 entries. It is Wire-0 bound to stay open in one place. Each entry contains -The address in hex and decimal -The common name of the address or routine.

—Coded information on the use. —A one or more line description. -Register information.(eg A— Y-REGS ALTERED)

The retail price is \$14.95. However, if we can put together and order for 20 copies, we can get it for \$12.00<br>including shipping! If you are including shipping! If you are<br>interested send a check for \$12 send a check for payable to Dan Buchler to his home address shown on page 2. I will return checks if we do not get enough subscribers. Deadline is the Nov meeting!

 $-32768 - 11$ 

 $\mathcal O$ 

 $PAGE$  14

RE PAGE  $-16$  RE OFT S0F

ZERO GISTEPS

GISTERS RU THRU<br>T REENTRY (OG I R Y ( 0 G I

HARDWA

APPLES

\$000C"\$FFFF (0"-D \Hb\

S0 00C

\$0000'\$3FFF (0'-16385) \HB\ S00C0" 50000' soooo" \$0000"\$3031 (C"1) [ROL RCH] \P2\ soooo (0) LL0C0D \P1\ S0001" \$0002"  $$0003$   $$0005$  \SE\ 50004 \$0006' \$0008 \$000A \$000A \$0004 J0OF  $50C$  $5JL<sub>z</sub>$ SO CD 1303 \$000 i003 \$000 \$0016 (10"22) [(A/S RESVD)] \PB\APPLESOFT RESERVED BLOCK IN PAGE ZERO 13C0 1303 \$0 00  $\frac{1}{2}$  $(0, 3)$  $\omega$ 2 ( 1 " 2  $3(2)$ 5 (4)  $(6)$ (8"9  $(10)$  $(10)$  $(12)$ 5 5 ) \ H 3 \ 1 ) C (R0-R15  $)$  \ S E  $\prime$ ) [LOC1] \P )  $[ (k!)$  )  $P$ ) [ ( R 2 ) ] \ P ) C ( R 3 ) ] \ P )  $L(R4)$  )  $P$ 1 2) \ S I \ 11) L(R5). 13) [ (R 6 ) ]  $'$  $\zeta$  $\zeta$  $\zeta$  $\zeta$  $\zeta$  $\frac{1}{2}$ \P2\ \PB\'SWEET

- 2. There is an interesting magazine published by MECC magazine called Educational Technology Magazine. Its primarily an educational magazine but does contain reviews of interest to Apple enthusiasts.
- An Apple, 2 disk drives, Sanyo 9 monitor and Epson M $x$ -80 disappeared from a Honeywell Plaza location<br>recently. If anyone hears or sees recently. If anyone hears-or-sees<br>anything that might lead to those responsible, apprehending those responsible,<br>please get in touch with the prease get in touch with ene Newsletter eaitor.

G

MINI'APP'LES NOVEMBER - 1981 NEWSLETTER

## NOTICE

MINI'APP ADDRESS CHANGE

Mini'app'les now has a permanent home. Many thanks to Dan for the use of nis<br>address for all these years but now we'll reside in Hopkins at Box 796. Please send all correspondence to:

> Mini'app Box 796 Hopki ns, Mn. 54343 les

Exceptions:<br>Newsletter articles should still be sent to Dan Buchler

Membership and renewal forms should be sent to Ann Bell

### NOTICE

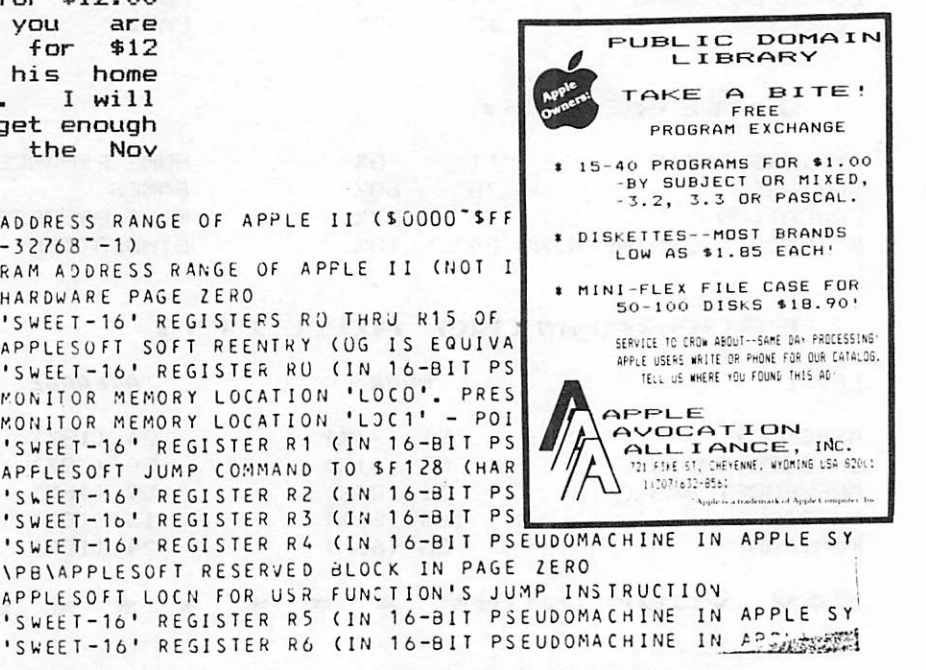

### CLASSIFIED

#### For Sale

APPLE II, 48K with APPLESOFT FIRMWARE card. Includes One Disk II (3.3) Paymar Lower case chip. No problems. About 2 years old. Available about 1 when new system arrives. Oct

\*1850

Tom Edwards 927-6790

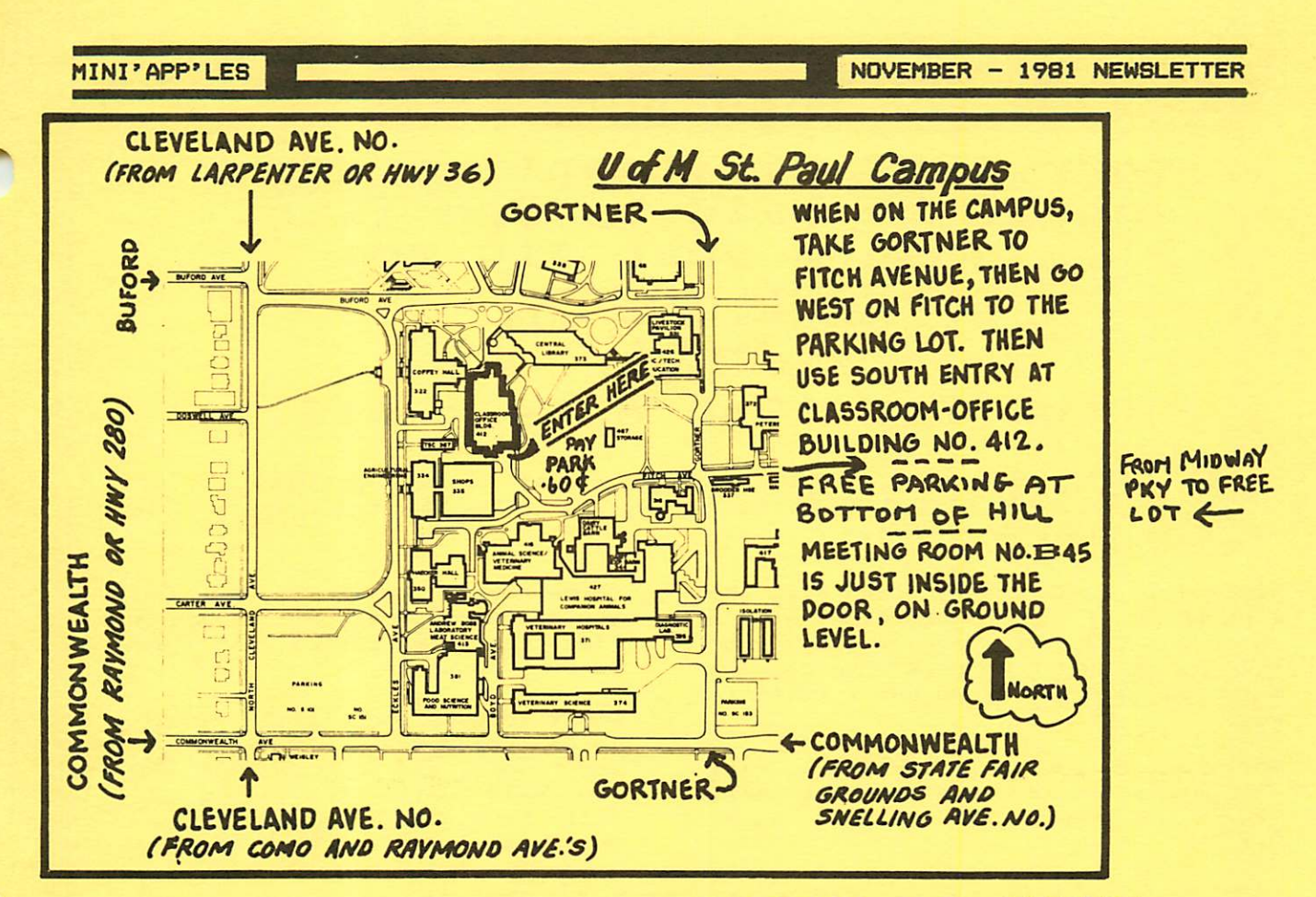

# Special Meeting<br>Education Special

Education Specie<br>Interest Group

f

### LARGE PASCAL PROGRAM CONSIDERATIONS

DATE: Wed, 9 December 1981, 7:30 PM

- LOCATION: Sperry-Univac Building  $3001$  Metro Drive - Rm  $103$ Bloomington, MN 55124
- DIRECTIONS:194 East of Cedar Take 34th Ave Exit South to E. BOth Street RIGHT, 3001 is first building<br>on the right (1/4 mile)<br>Parking Entrance from 80th is middle of block Use entrance to right (east) Go up 1/2 Flight thru door Rm 103 is first room on left
- This facility is offered to Mini'app'les<br>through the curtesy of Univac thr ough Incorporated.

### UNDER 18 USER

Are YOU under 18?

Do you like to program the Apple?

We could form a group to meet before the monthly meetings - or on Saturdays.

Interested?

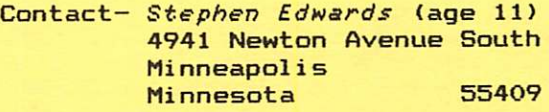

 $922 - 3341$ 

### REGISTRATION FORM Large Pascal Programs

NAME:

PHONE: \_\_\_\_\_\_\_<sup>\_</sup>\_\_\_\_\_\_\_\_\_\_\_\_\_\_\_\_\_\_\_\_\_ (Home)

 $-$  EXT (Work)

Please give to Chase Allen or call-432-6245, eves 354-1331, days

# 1982 DUES

### Your 1982 Mini'app'les dues should be paid by Dec 19th. Please send your \$10 to: Ann Bell (Membership Coordinator) 8325 39th Avenue North, New Hope<br>MN 554 5 5 4 2 7 After Dec 19th dues  $= $12$ .

We will create a 1982 mailing list over the long weekend, and if you want to be on it, please get your dues in by Bee 19th.

Send Ann a Christmas card with the dues in it, or just an envelope with a check for \$10. Please make sure your name on the check matches your current name and address, or we can't identify you.

We plan to publish a membership list (for member's use only) in February, 1982. The list will contain name,

phone number and Zip code only. If you do not wish to be included on that list, please so indicate when you send in your dues!

Don't forget, Ann, like the rest of us is a volunteer. If all 600 plus of you rejoin, and we hope you do, but you wait until the last minute, she will have alot of work over the Holidays.

SO PLEASE GET YOUR DUES IN EARLY. YOU WILL RECEIVE NO FORMAL NOTICE OTHER THAN IN THIS NEWSLETTER.

# IN THIS ISSUE

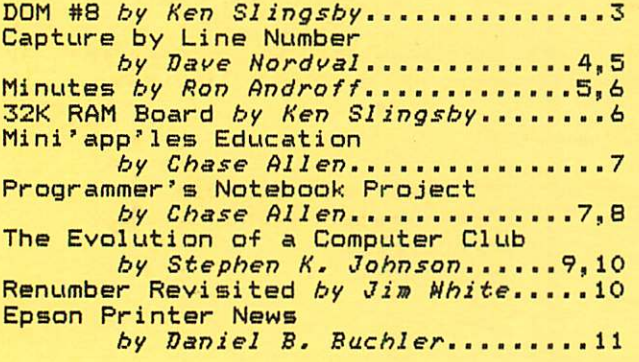

Mini'app'les **Box 796** Hopkins, Mn. 54343

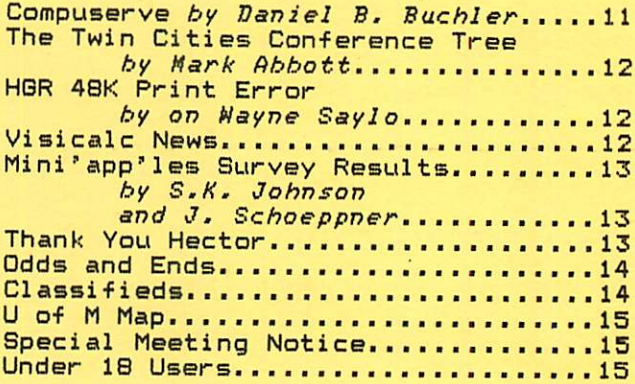

Bulk Rate U.S. Postage PAID Hopkins, MN Permit 631